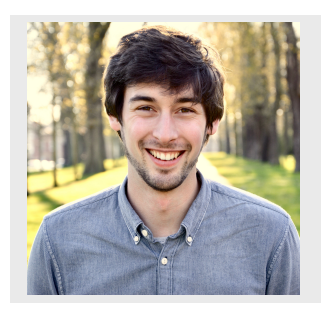

### scpdata: a data package for single-cell proteomics

Christophe Vanderaa, Laurent Gatto

Computational biology and bioinformatics, de Duve Institute, UCLouvain

christophe.vanderaa@uclouvain.be

# **UCLouvain**

#### Summary

Recent advances in sample preparation, processing and mass spectrometry (MS) have allowed the emergence of MS-based single-cell proteomics (SCP). However, bioinformatics tools to process and analyze these new types of data are still missing. In order to boost the development and the benchmarking of SCP methodologies, we are developing the scpdata experiment package. The package will distribute published and curated SCP data sets in standardized Bioconductor format.

MS-based SCP is still in its infancy. Nevertheless, the scpdata experiment package offers a growing repository of curated data ideally suited for method benchmarking and data QC. This will enable us to develop new methodologies to tackle the current hurdles that MS-SCP faces: missing data, batch effect, and high dimensionality.

### Introduction

There are two main pipelines able to generate MS-SCP data: nanoPOTS pipeline (Zhu et al., 2018, [1]) runs label-free proteomics for single cells. The throughput is low  $(\pm 10 \text{ samples/day})$ , but it achieves accurate peptide quantification.

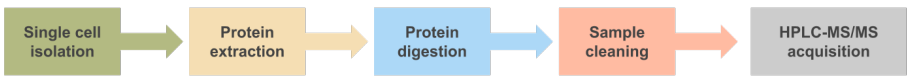

SCoPE pipeline (Budnik et al., 2018, [2]) adapts TMT-based proteomics to single-cells. The throughput is higher  $(\pm 5 \text{ samples/hour})$ , but it suffers from presence of chemical noise.

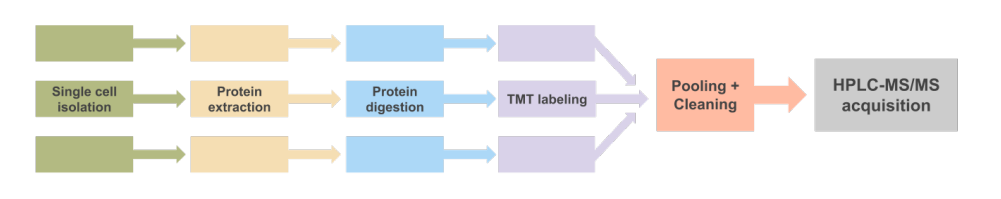

scpdata contains SCP data sets formatted as  $MSnbase$ :  $MSnSet$  objects [5]. The package provides data at peptide and protein level. Help files are provided for every data set. Available data sets are listed using scpdata() .

# Data manipulation

The Bioconductor class MSnSet is a reliable framework for standard and systematic quantitative data processing. Below, we have reproduced the analysis pipeline from [3]:

```
data ("specht2019_peptide")
specht2019_peptide %>%
  scp\_normalize\_stat (what = "row", mean, "-") %>%
  4 scp_ aggregateByProtein () % >%
  scp\_normalize\_stat (what = "column", median, "-") %>%
  scp\_normalize\_stat (what = "row", mean, "-") %>%
  imputeKNN (k = 3) %batchCorrect (batch = "raw.file", target = "celltype") -> scpd
```
# Data quality control

When developing the SCoPE technology, the Slavov lab also suggested some quality control  $(QC)$  measures and visualizations [4] (Figure 1). The scpdata package provides the framework to generalize those metrics.

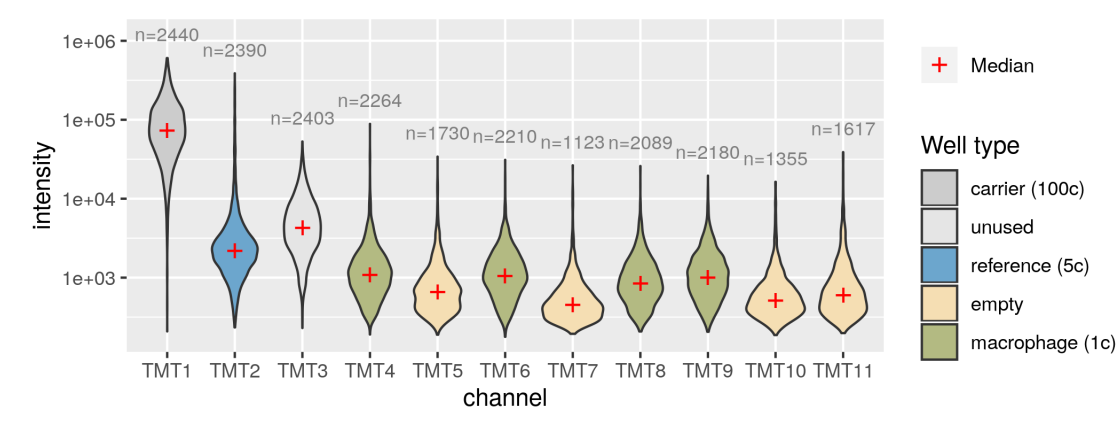

### **Conclusion**

Figure 1: MS intensity distributions per channel at peptide level. Contamination peptides or peptides with a low identification score were removed. Data taken from run 190222S LCA9 X FP94BF published in [3]. n: number of non-missing peptides.

### Content of the package

- [1] Y. Zhu, P. D. Piehowski, R. Zhao, J. Chen, Y. Shen, R. J. Moore, A. K. Shukla, V. A. Petyuk, M. Campbell-<br>Thompson, C. E. Mathews, R. D. Smith, W.-J. Qian, and R. T. Kelly, "Nanodroplet processing platform for<br>deep and
- [2] B. Budnik, E. Levy, G. Harmange, and N. Slavov, "SCoPE-MS: mass spectrometry of single mammalian cells quantifies proteome heterogeneity during cell differentiation," Genome Biol., vol. 19, p. 161, Oct. 2018.
- [3] H. Specht, E. Emmott, T. Koller, and N. Slavov, "High-throughput single-cell proteomics quantifies the emer-gence of macrophage heterogeneity." June 2019.
- [4] G. Huffman, H. Specht, A. T. Chen, and N. Slavov, "DO-MS: Data-Driven optimization of mass spectrometry methods." Jan. 2019.
- [5] L. Gatto and K. S. Lilley, "MSnbase-an R/Bioconductor package for isobaric tagged mass spectrometry data visualization, processing and quantitation," Bioinformatics, vol. 28, pp. 288–289, Jan. 2012.

Item Title dou2019 1 protein FACS + nanoPOTS + TMT multiplexing: HeLa digests (Dou et al. 2019) dou2019 2 protein FACS + nanoPOTS + TMT multiplexing: testing boosting ratios (Dou et al... dou2019 3 protein FACS + nanoPOTS + TMT multiplexing: profiling of murine cell populations ... specht2018 peptide SCoPE-MS + mPOP lysis upgrade: Master Mix 20180824 (Specht et al. 2018) specht2019 peptide FACS + SCoPE2: comparing macrophages against monocytes (Specht et al. 2019  $FACS + SCoPE2$ : comparing macrophages against monocytes (Specht et al. 2019) specht2019 protein FACS + SCoPE2: comparing macrophages against monocytes (Specht et al. 2019

# Benchmarking

scpdata also offers an ideal environment for benchmarking. It will contain a wide variety of MS-SCP data sets from well-defined synthetic standards to real biological samples. Different methods can be compared using objective benchmarking metrics or visualization with dimension reduction (Figure 2).

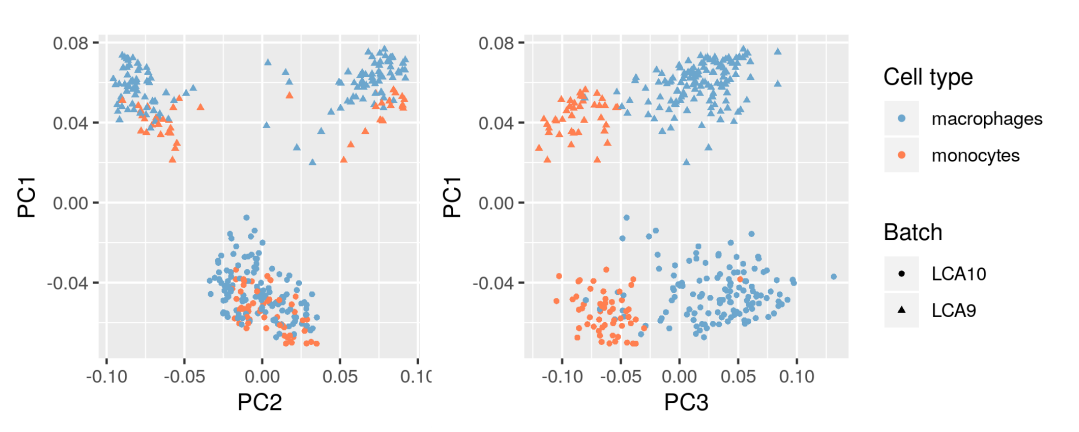

Figure 2: PCA plot of peptide expression data. Macrophages and monocytes are well separated in the third principal component. However, the first and second components are driven by batch effects. LCA10 and LCA9 are two chromatographic batches. The PCA was performed using the NIPALS algorithm.

# Problems to tackle

#### Batch effects

Batch effects are inherent to MS-SCP data since many samples/cells have to be distributed across different MS runs. This leads to major biases in the data (Figure 2).

#### Missingness

Figure 3: Distribution of missing data in monocytes against macrophages. The average missingness is  $\pm$  75 %. Color indicates the log2 fold change of macrophages over monocytes relative expression. Data from [3].

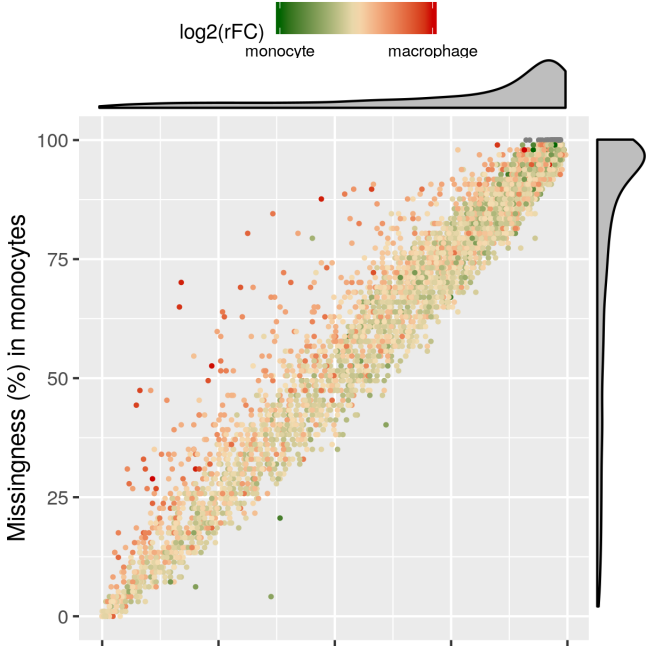

Curse of dimensionality

50 75 100 25 Missingness (%) in macrophages

Although current acquisition pipelines produce data sets of thousands of peptides x hundreds of cells, it is expected that new technological advances might raise the dimensionality 100 fold [3]. This is a challenge for the statistical analyses and for the software optimization. Possible solutions should be inspired from current achievements in single cell transcriptomics.

 $\,$  C

This work is funded by an Aspirant FRS-FNRS fellowship awarded to Christophe Vanderaa. The poster is available at https://github.com/cvanderaa/EuroBioc2019-Poster.

#### References